## SAP ABAP table OIRA MS VAL {SSR: Message supression routines}

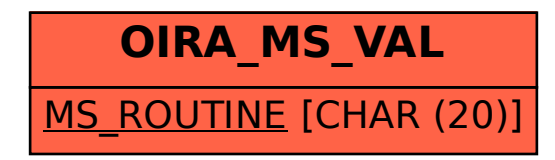